Інформаційна система обліку досягнень у тренажерному залі

1

Дипломна робота Студента групи КН-17 Біжука Данила

Керівник роботи: к.т.н., доцент Проніна О.І.

## **Основна мета роботи та об'єкт дослідження**

- **• Метою дипломної роботи є розробка мобільного додатку для облік досягнень у спорті. Мобільний додаток створюється з ціллю дати можливість вести спортивний образ життя, не покидаючи своєї домівки.**
- **• Об'єктом дослідження дипломної роботи є облік спортивних досягнень.**

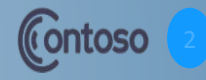

#### **Постановка завдання**

**Надання користувачу можливості вибирати вправи за вподобанням, робити замітки щодо них, спостерігати результати тренувань у вигляді тексту або графіків, можливість пошуку найближчих спортзалів.** 

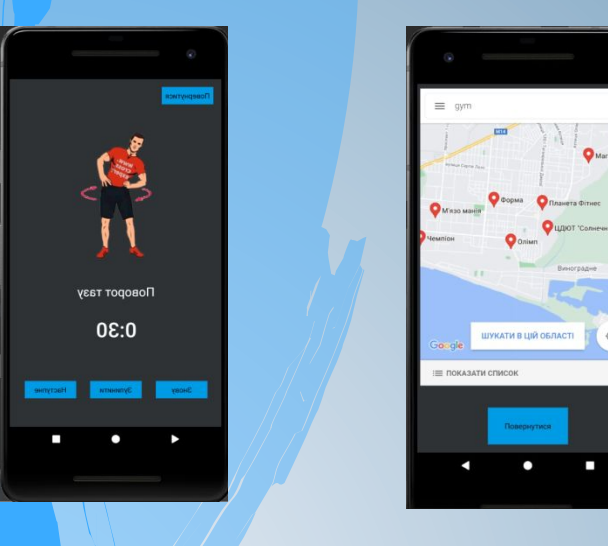

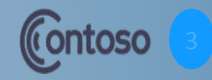

### **Цільова аудіторія**

**Цільовою аудіторією вирішено обрати людей, у яких головною мовою є українська. Також користатися мобільним додатком зможуть англо- та російськомовні користувачі.**

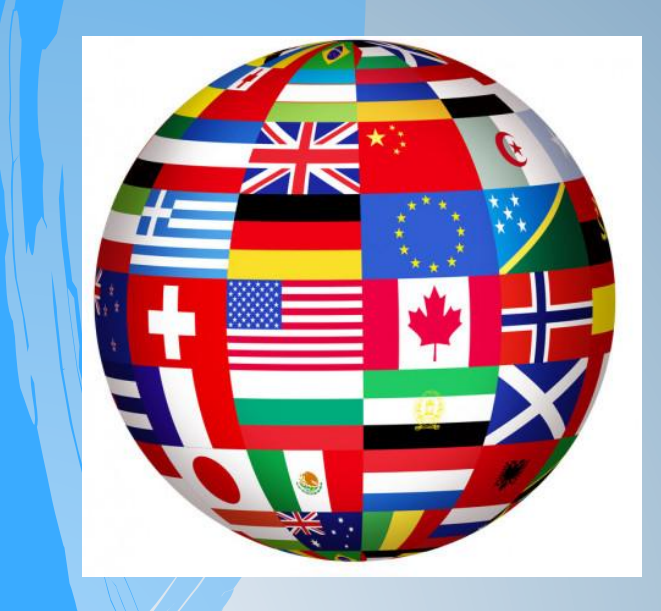

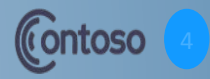

## **Цільова аудіторія**

- **• Соціально-демографічні параметри: жіноча стать – 40%, чоловіча стать – 60%, вік яких від 18 до 50, дохід від 3000 грн на місяць, рід занять – будь-яка праця, освіта – середня та вище.**
- **• Поведінкові параметри: це людина, яка має смартфон з доступом до Інтернету та готова займатися спортом удома.**
- **• Психографічні параметри: це людина, яка часто веде сидячий образ життя та хоче покращити стан свого здоров'я.**

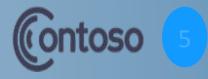

## **Макет додатку**

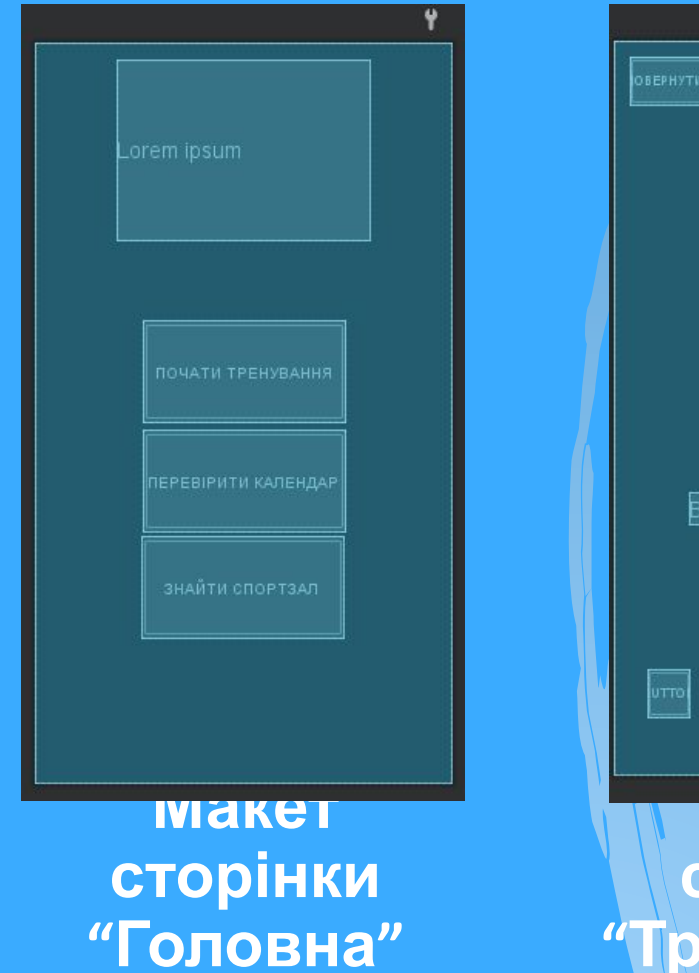

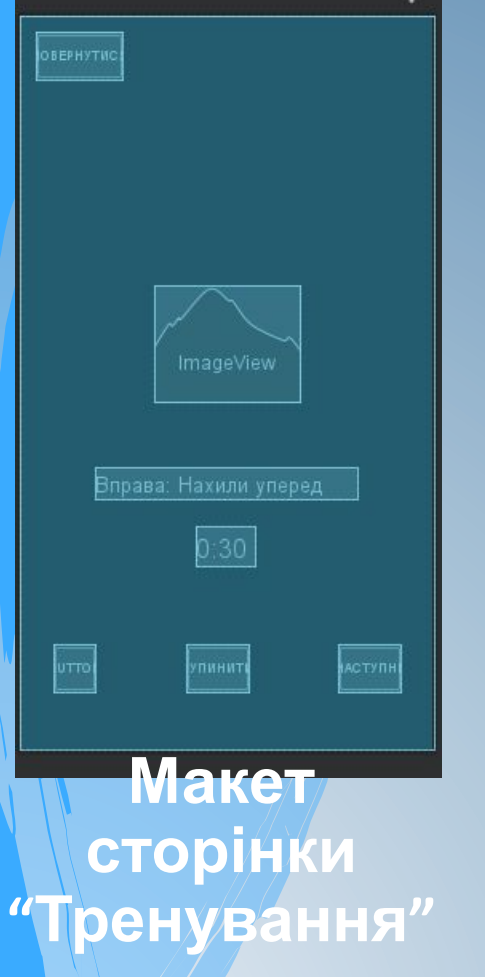

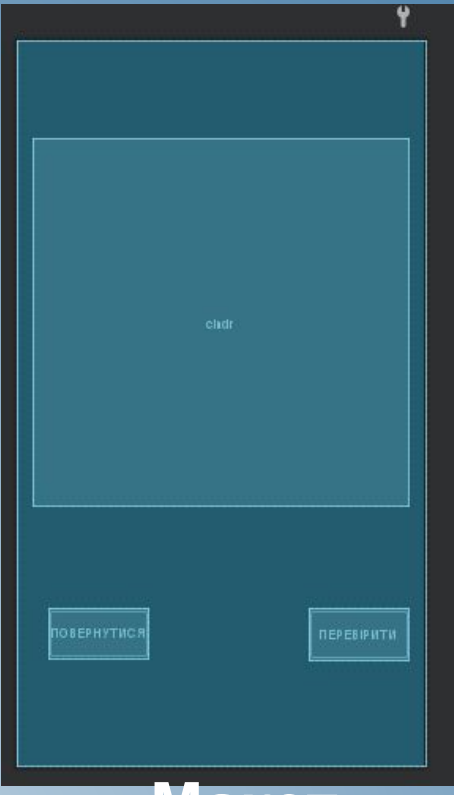

**Макет сторінки "Календар"**

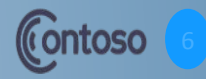

# **Основні вимоги до функцій системи**

7

- **•Вибір свого рівня спортивного розвитку, завдяки якому буде створено перелік можливих вправ.**
- **•Перегляд дат та інформації у них у Календарі.**
- **•Можливість написати особистий запис для конкретної дати.**
- **•Можливість вивести дані з календаря у вигляді таблиці, графіку або файла Excel для майбутнього застосування.**
- **•Можливість вибору вправ, які підходять або не підходять користувачеві.**

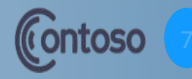

**Використані технології Для розробки даного мобільного додатку було використано: •SQLite – створення та використання БД; •Android Studio – для створення макетів сторінок та редактування коду; •Android Studio Virtual Device Manager – для тестування додатку на ПК; •Adobe Photoshop – для створення та редактування високоякісних зображень; •Gradle – для збірки проекту у IDE Android Studio;**

**•Kotlin – основна мова розробки додатку.**

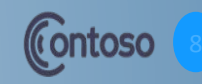

# **Діаграма варіантів використання**

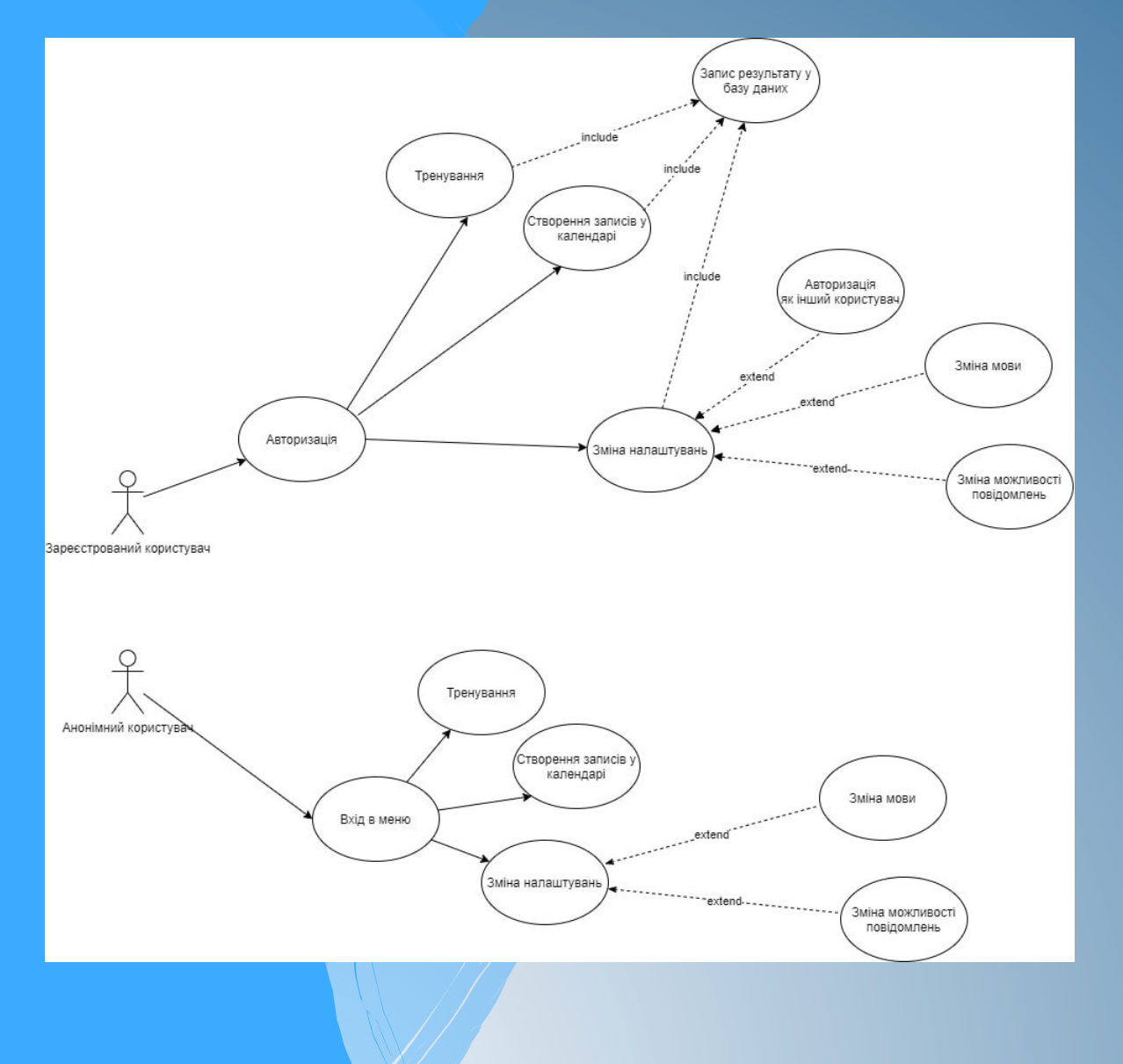

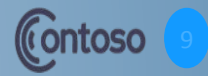

# **Діаграма діяльності**

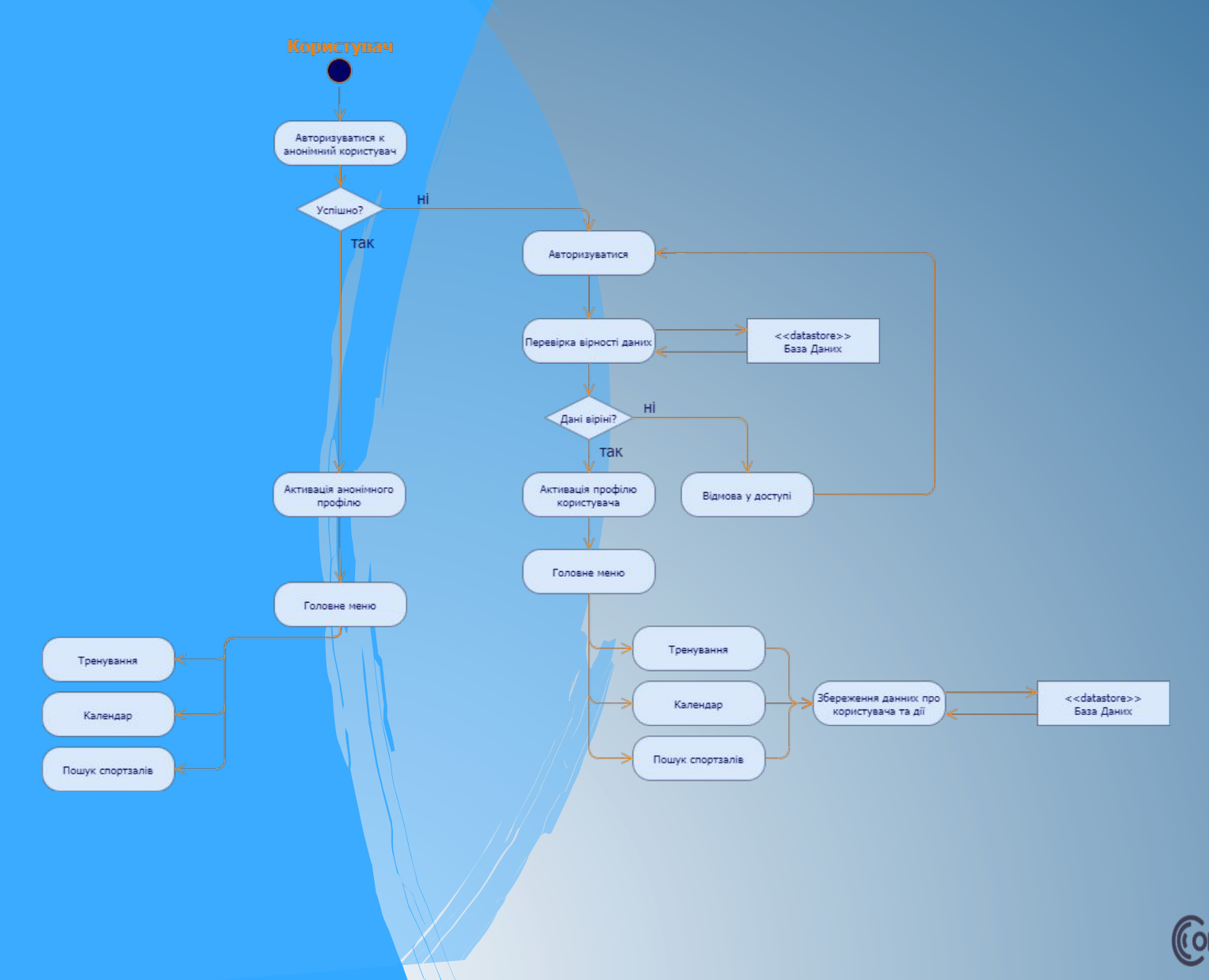

# **Концептуальна модель БД**

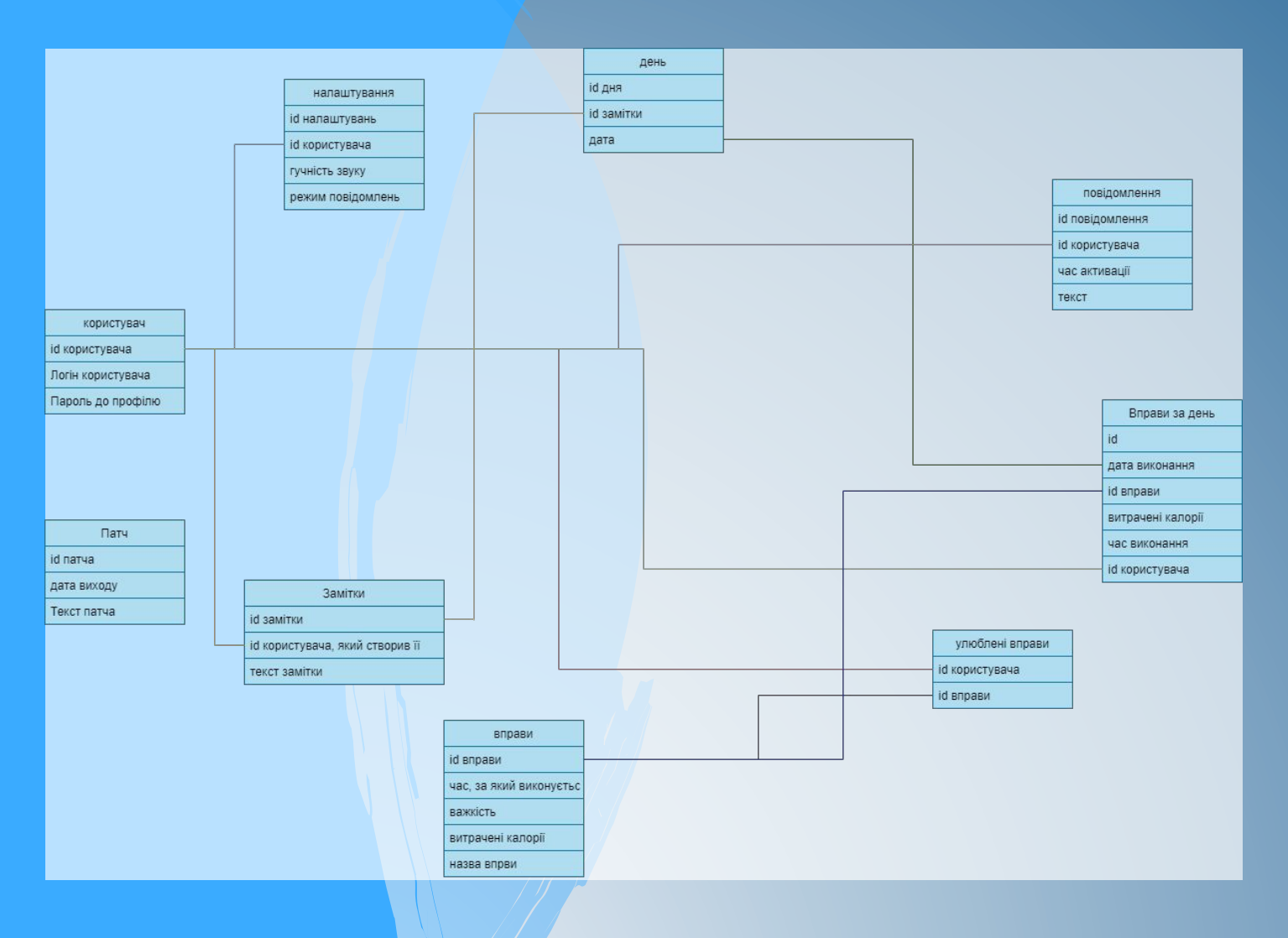

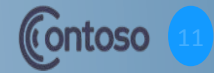

#### **Тестування системи**

**Було проведено тестування на різні умови та фактори, які можуть виникати під час роботи з додатком, а саме: •Тестування на адаптивність**

**•Тестування на валідацію форм**

**•Тестування на функціональність**

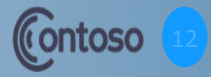

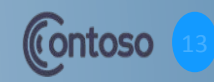

**•Було спроектовано діаграми класів, варіантів використання та діяльності; •Було розроблено концептуальну та даталогічну моделі БД; •Було розроблено та виконано вимоги до функціоналу, контенту та змісту; •Було проведено тестування на різні умови використання; •Було розраховано та створено безпечні умови праці.**

**Висновки**

#### **Висновки**

**Було створено мобільний додаток, який представляє собою інформаційну систему для обліку спортивних досягнень у тренажерному залі, було реалізовано та перевірено усі необхідні функції.**

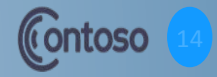

# **Дякую за увагу!**